## ACCESSING THE CHAT PANEL

1. Chat is opened by clicking on the **Chat** button.

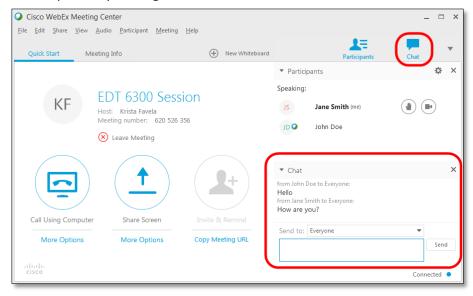

2. You can type their chat messages into the chat box.

Note: The "Send to:" area may need to be changed to "Everyone" for the Send option to become available.

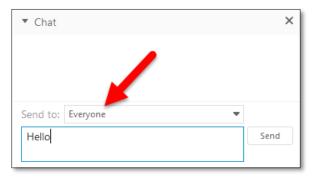